#### Thread Magic

How one process can do two things at once

Thread of execution?

o Share process memory but each has its own call-stack

Create, Wait, Destroy

How to use the POSIX API 'PThreads'

Threads and Processes

When multi-threaded processes die

#### Threads vs. Processes

#### Process

**fork** is expensive (time & memory)

#### **Thread**

- Lightweight process
- Shared data space
- Does not require lots of memory or startup time

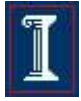

#### Processes vs. Threads

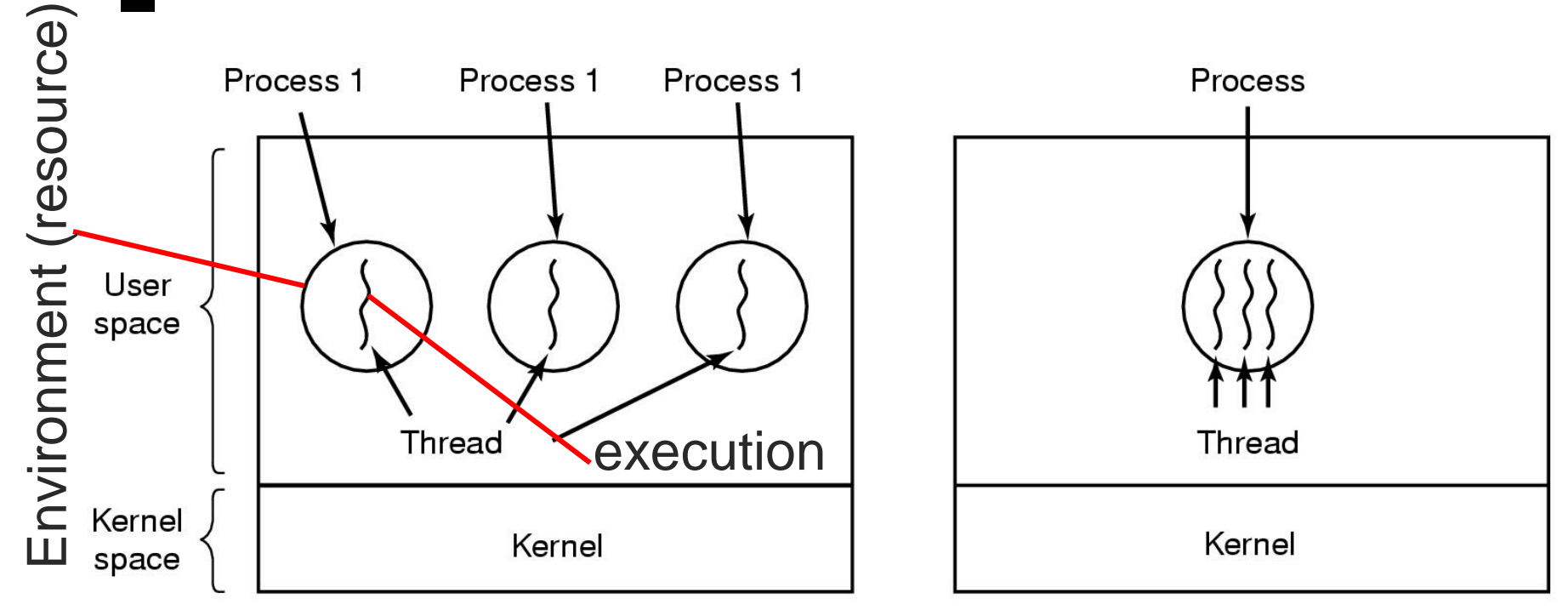

 $(a)$  $(b)$ a) Three processes each with one thread b) One process with three threads

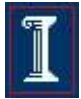

#### Process and Threads

- Each process can include many threads
- All threads of a process share:
	- Process ID
	- Memory (program code and global data)
	- Open file/socket descriptors
	- o Semaphores
	- $\circ$  Signal handlers and signal dispositions
	- Working environment (current directory, user ID, etc.)

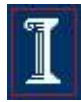

### Thread Usage: Word Processor

 Working file can only be accessed by one process at a time

**What** would happen when this is singlethreaded?

Keyboard

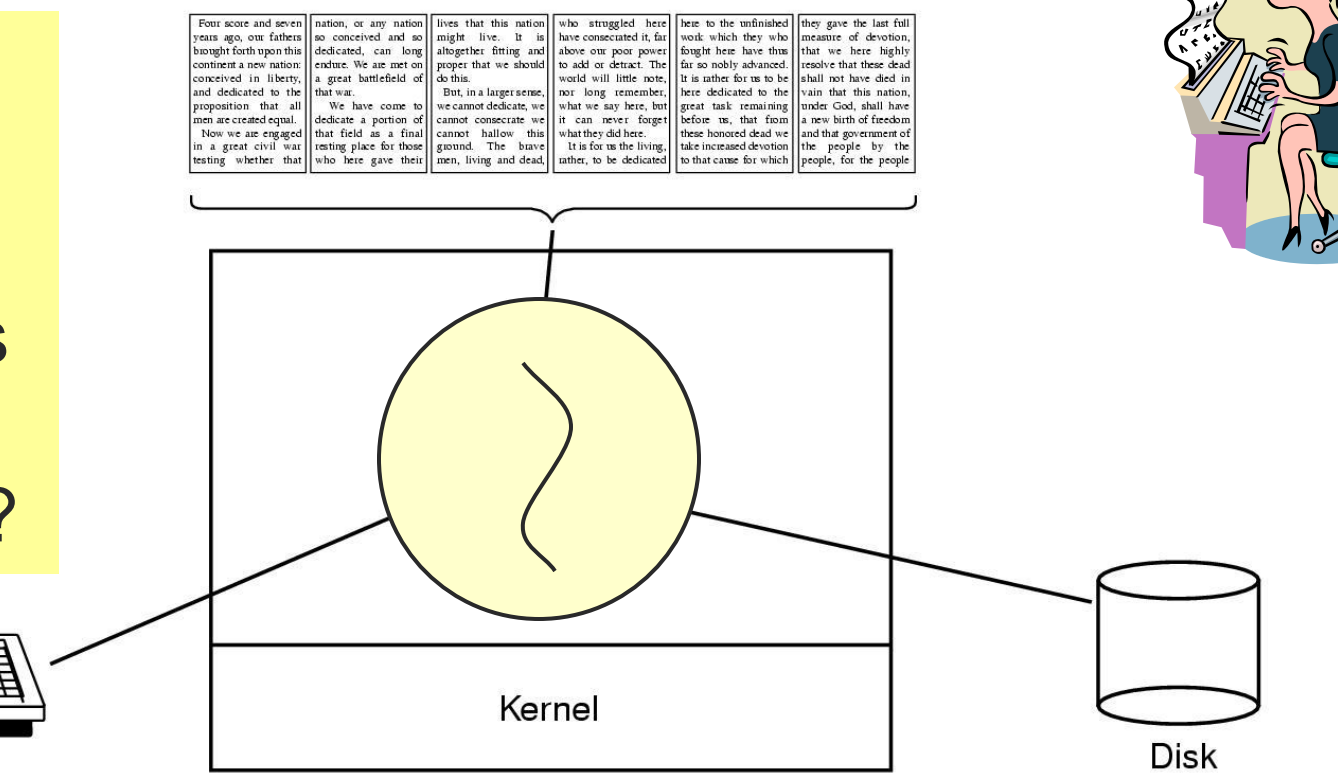

### Thread Usage: Word Processor

#### Working file can only be accessed by one process at a time

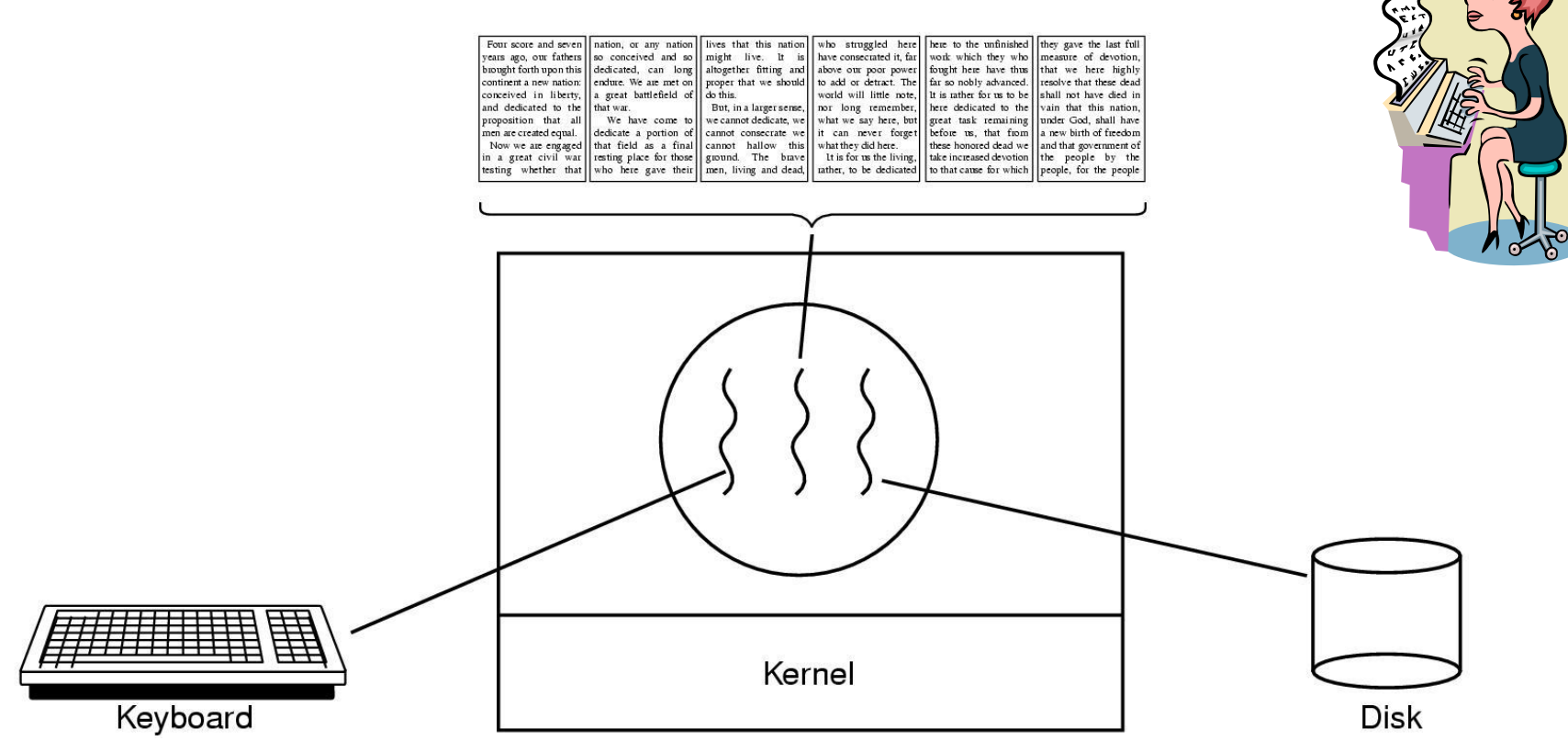

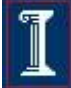

### Thread Usage: Web Server

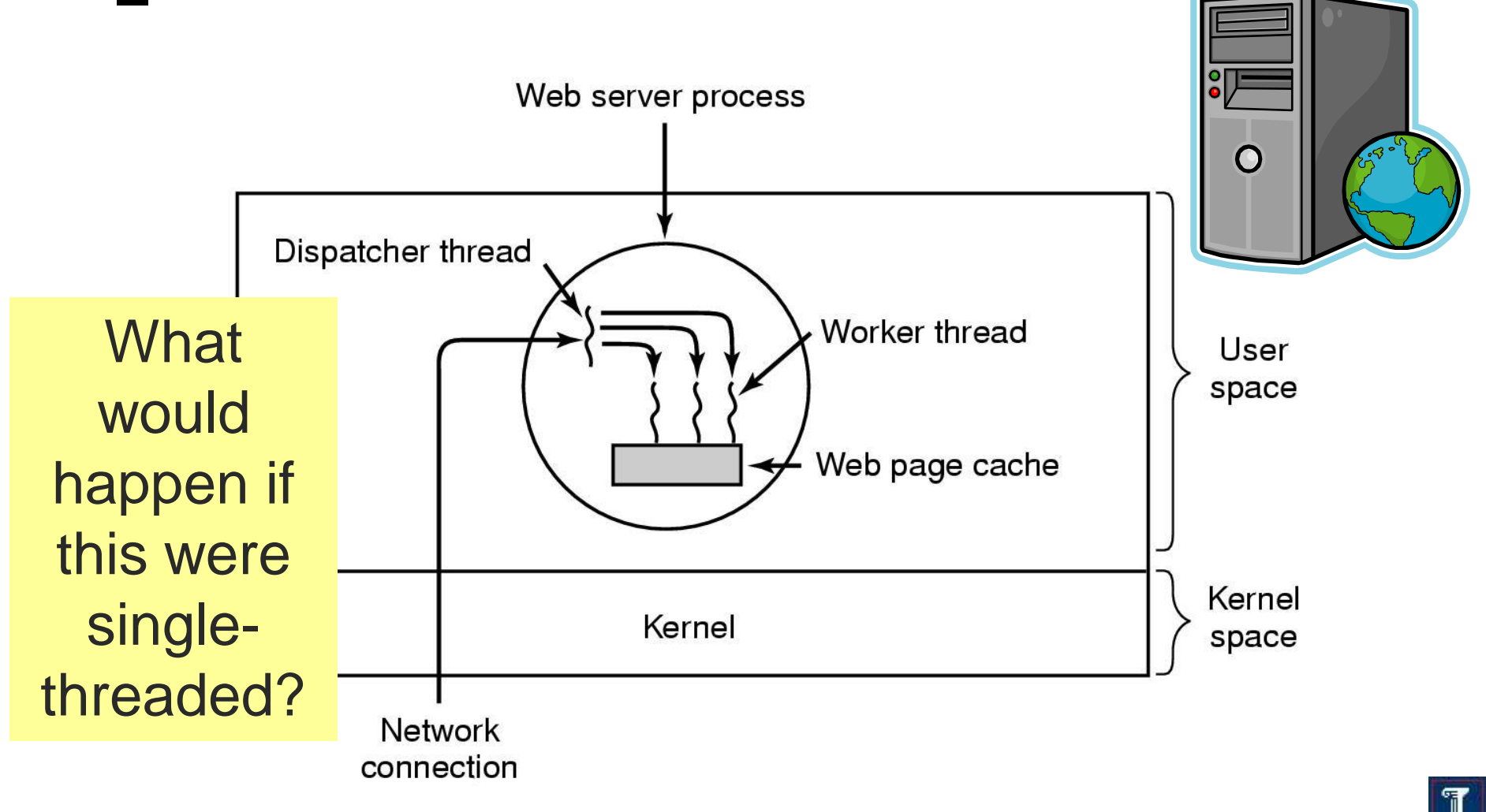

## Web Server

- Pseudo-code for previous slide
- Dispatcher thread **while (TRUE) { get\_next\_request(&buf); handoff\_work(&buf);**

**}**

**}**

**Alternative** 

```
 Dispatcher thread
while (TRUE) {
get_next_request(&buf);
  handoff_work(&buf);
}
```

```
 Worker thread
```

```
while (TRUE) {
   wait_for_work(&buf);
   look_for_page_in_cache(&buf, &page);
   if (page_not_in_cache( &page))
   read_page_from_disk(&buf, &page);
   return_page(&page);
                                         }
```
Worker thread

```
work (&buf) {
   look_for_page_in_cache(&buf, &page);
   if (page_not_in_cache( &page))
   read_page_from_disk(&buf, &page);
   return_page(&page);
```
#### What is the difference?

$$
\boxed{\mathbb{I}}
$$

## Thread of Execution

- Sequential set of instructions
	- Function calls & automatic (local) variables
	- Need Program Counter and Stack for each thread

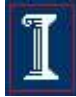

## Compare: Normal function call (1 thread)

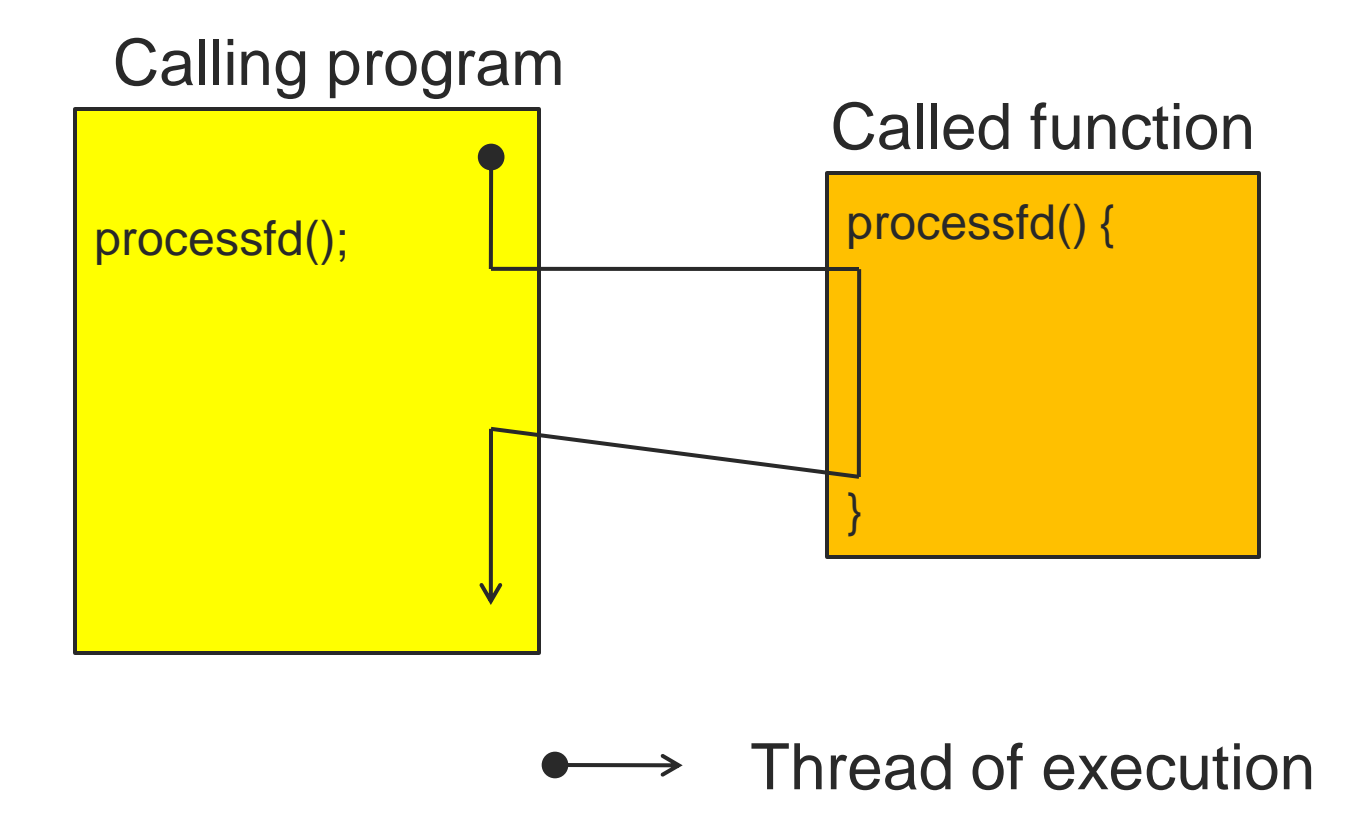

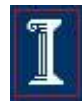

## Compare: Threaded function call

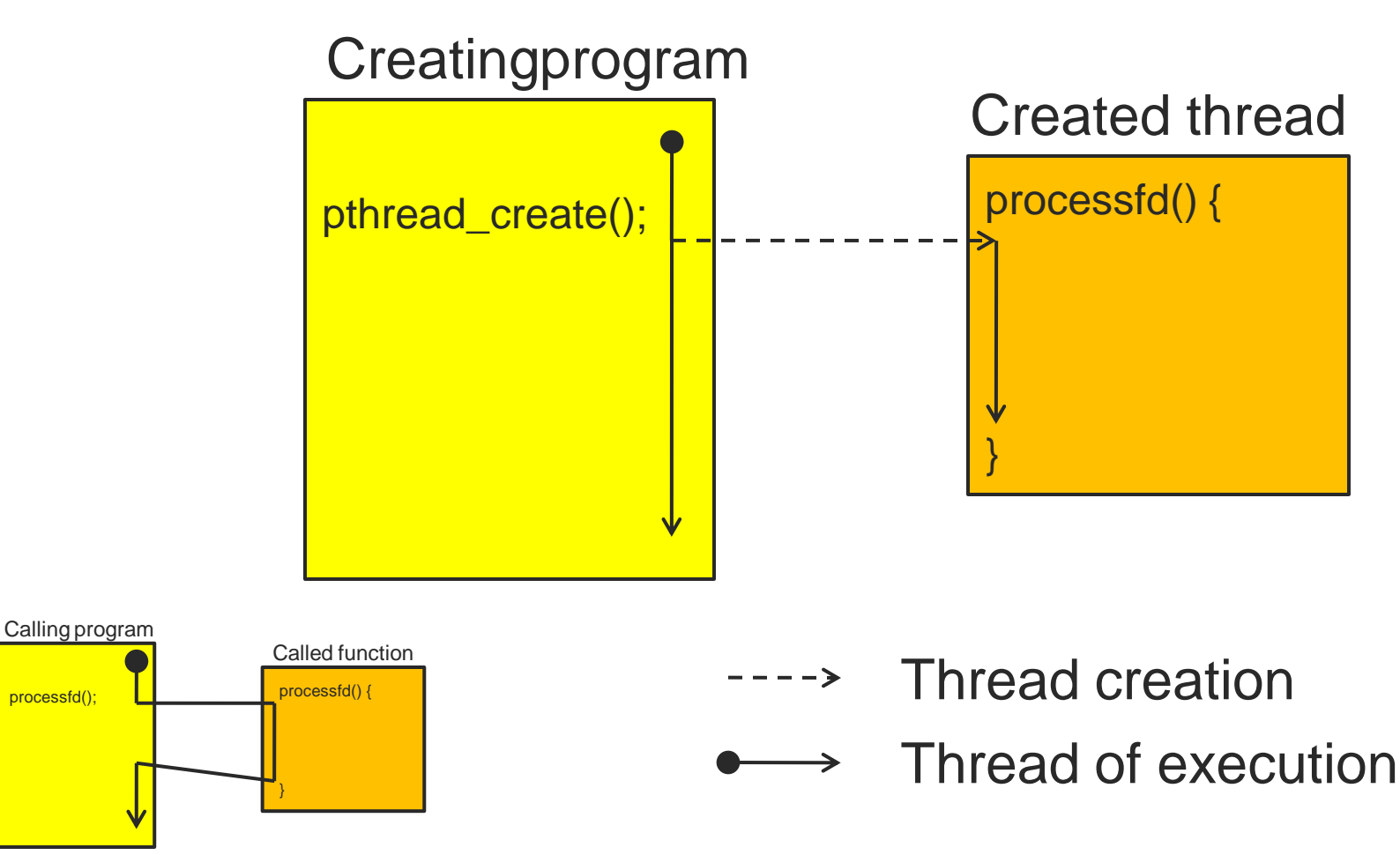

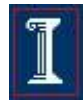

## Thread Execution States

- States associated with a change in thread state
	- $\circ$  Spawn (another thread)
	- Block
		- Does blocking a thread block other, or all, threads
	- Unblock
	- Finish (thread)
		- De-allocate register context and stacks

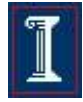

#### Thread-Specific Resources

- Each thread has it's own
	- Thread ID (integer)
	- o Stack, Registers, Program Counter
- Threads within the same process can communicate using shared memory
	- Must be done carefully!

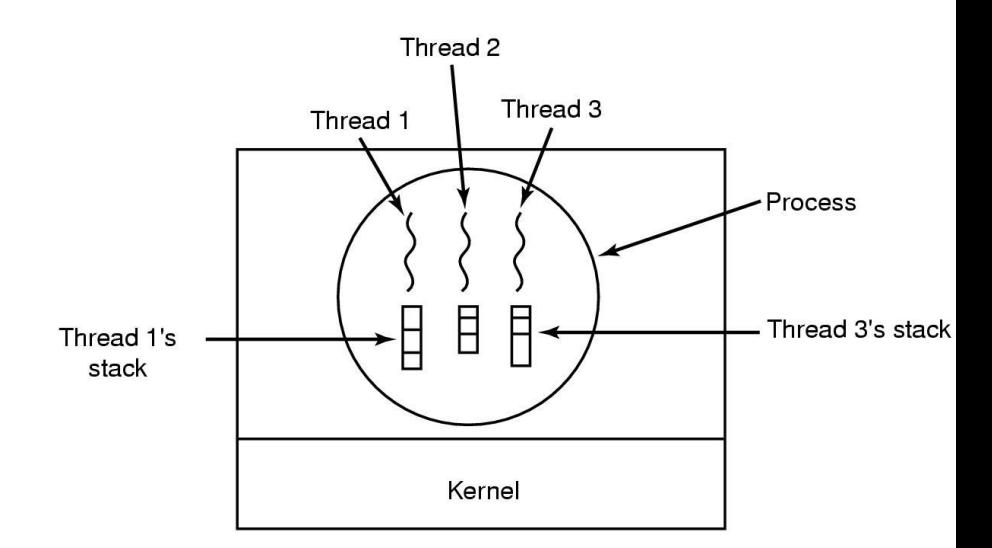

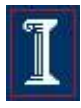

### Processes vs. Threads

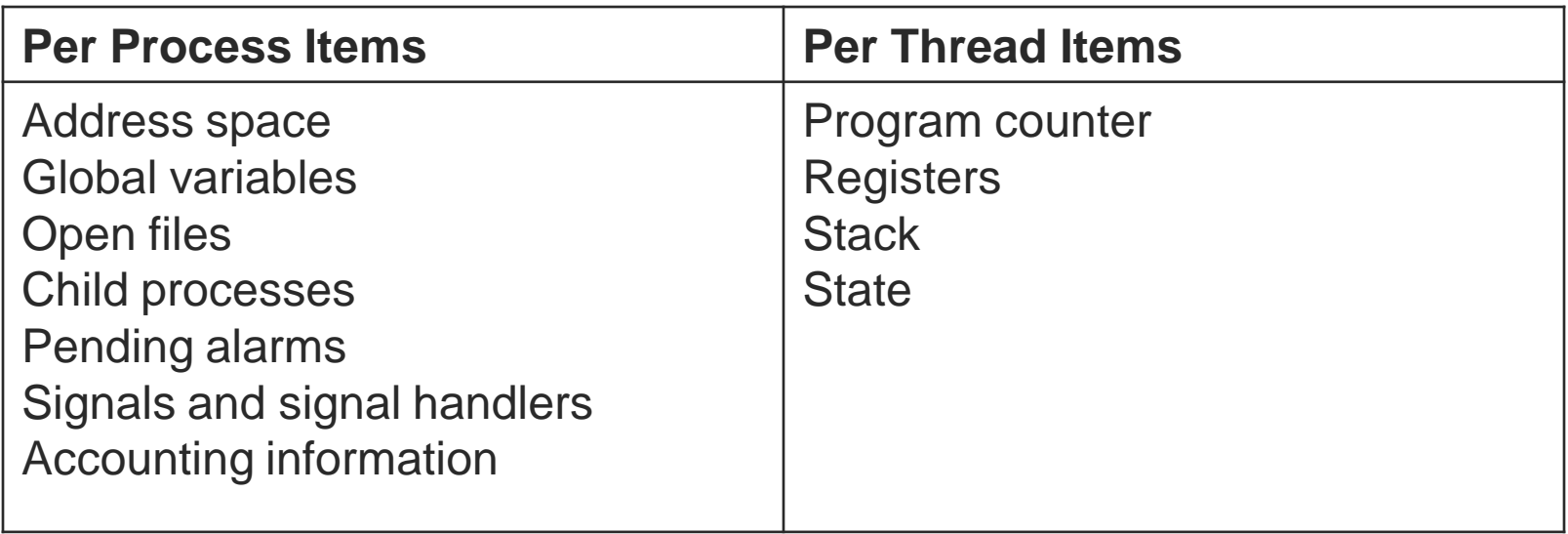

- Each thread executes separately
- Threads in the same process share many resources
- No protection among threads!! (What?)

### Process Creation vs. Thread Creation

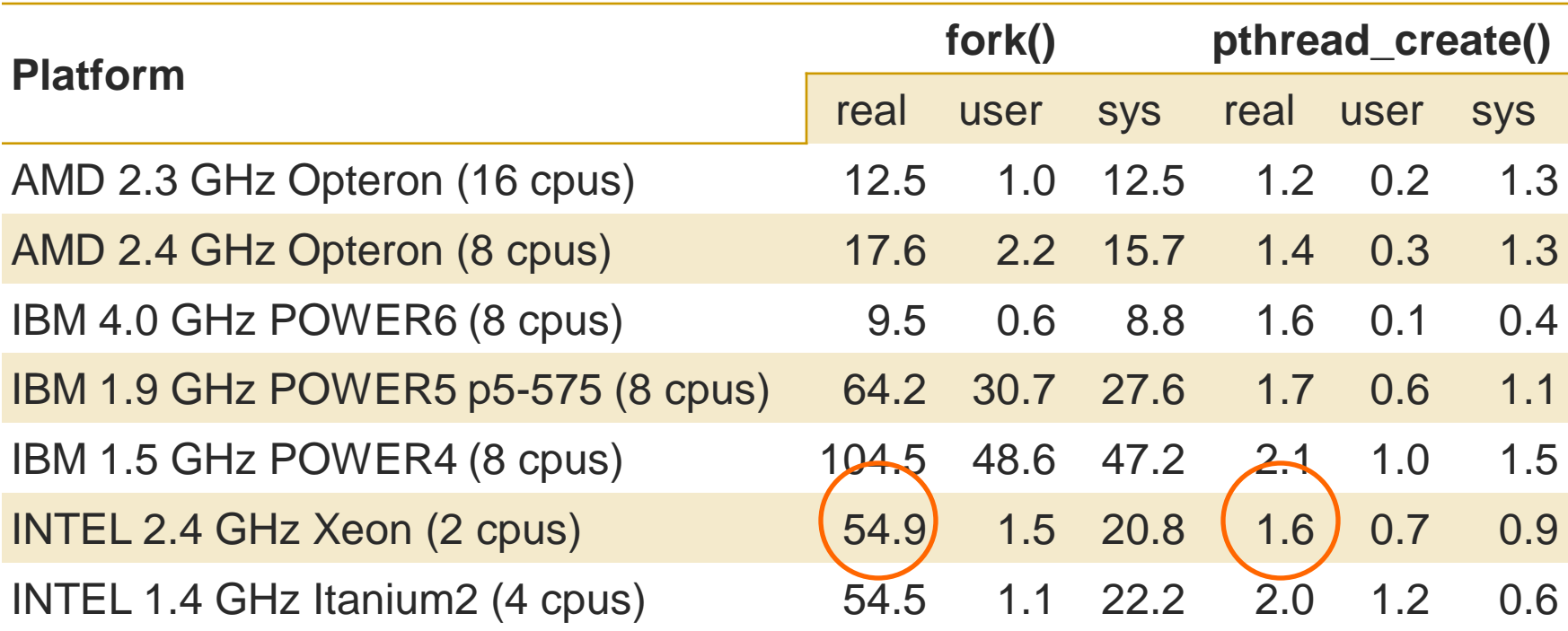

- http://www.llnl.gov/computing/tutorials/pthreads.
- Timings reflect 50,000 process/thread
- Creations, were performed with the time utility, and units are in seconds, no optimization flags.

# What's POSIX Got To Do With It?

#### Early on

- Each OS had it's own thread library/API
- Difficult to write multithreaded programs
	- Learn a new API with each new OS
	- Modify code with each port to a new OS

#### So

 POSIX (IEEE 1003.1c-1995) provided a standard known as pthreads

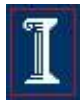

# The pthreads API

#### Thread management

- o Creating, detaching, joining, etc. Set/query thread attributes
- **Mutexes** week

**Today** 

Next

- o Synchronization
- Condition variables
	- Communications between threads that share a mutex

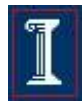

## Creating a Thread

**int pthread\_create (pthread\_t\* tid, pthread\_attr\_t\* attr, void\*(child\_main), void\* arg);**

- **Spawn a new posix thread**
- **Parameters:** 
	- **tid**:
		- Unique thread identifier returned from call
	- **attr**:
		- Attributes structure used to define new thread
		- Use **NULL** for default values
	- **child\_main**:
		- Main routine for child thread
		- Takes a pointer (void<sup>\*</sup>), returns a pointer (void<sup>\*</sup>)
	- **arg**:
		- Argument passed to child thread

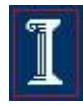

# Creating a Thread

- **pthread create ()** takes a pointer to a function as one of its arguments
	- **child\_main** is called with the argument specified by **arg**
	- **child\_main** can only have one parameter of type **void \***
	- Complex parameters can be passed by creating a structure and passing the address of the structure
	- The structure can't be a local variable
- Thread ID
	- **pthread\_t pthread\_self(void);**
	- o Returns currently executing thread's ID

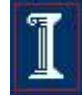

#### Example: **pthread\_create()**

```
#include <pthread.h>
#include <stdio.h>
#include <stdlib.h>
void *snow(void *data) {
    printf("Let it snow ... %s\n", data);
    pthread_exit(NULL);
}
int main(int argc, char *argv[]) {
    pthread_t mythread;
    int result;
    char *data = "Let it snow.";
    result = pthread_create(&mythread, NULL, snow, data);
    printf("pthread create() returned d\n\alpha", result);
    if(result) 
         exit (1);
    pthread_exit(NULL);
}
                                         What is this?
```
## Thread vs. Process Creation

#### **fork()** clones the process

- Two separate processes with independent destinies
- Independent memory space for each process
- **pthread\_create()**
	- Start from a function
	- Share memory

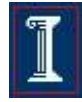

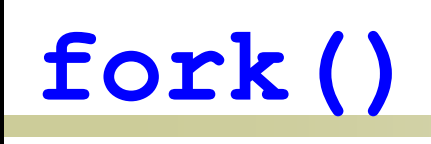

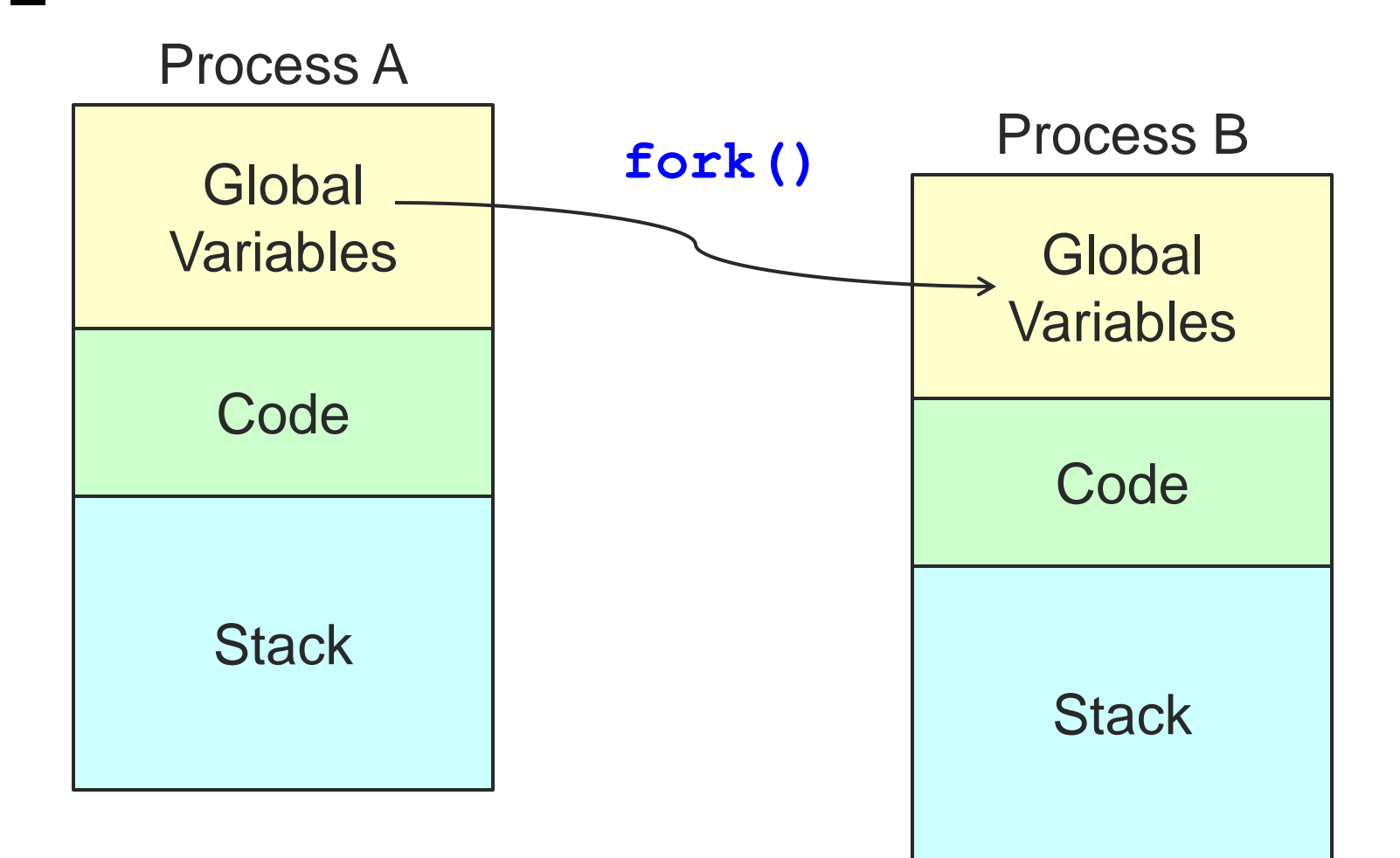

#### **pthread\_create()**

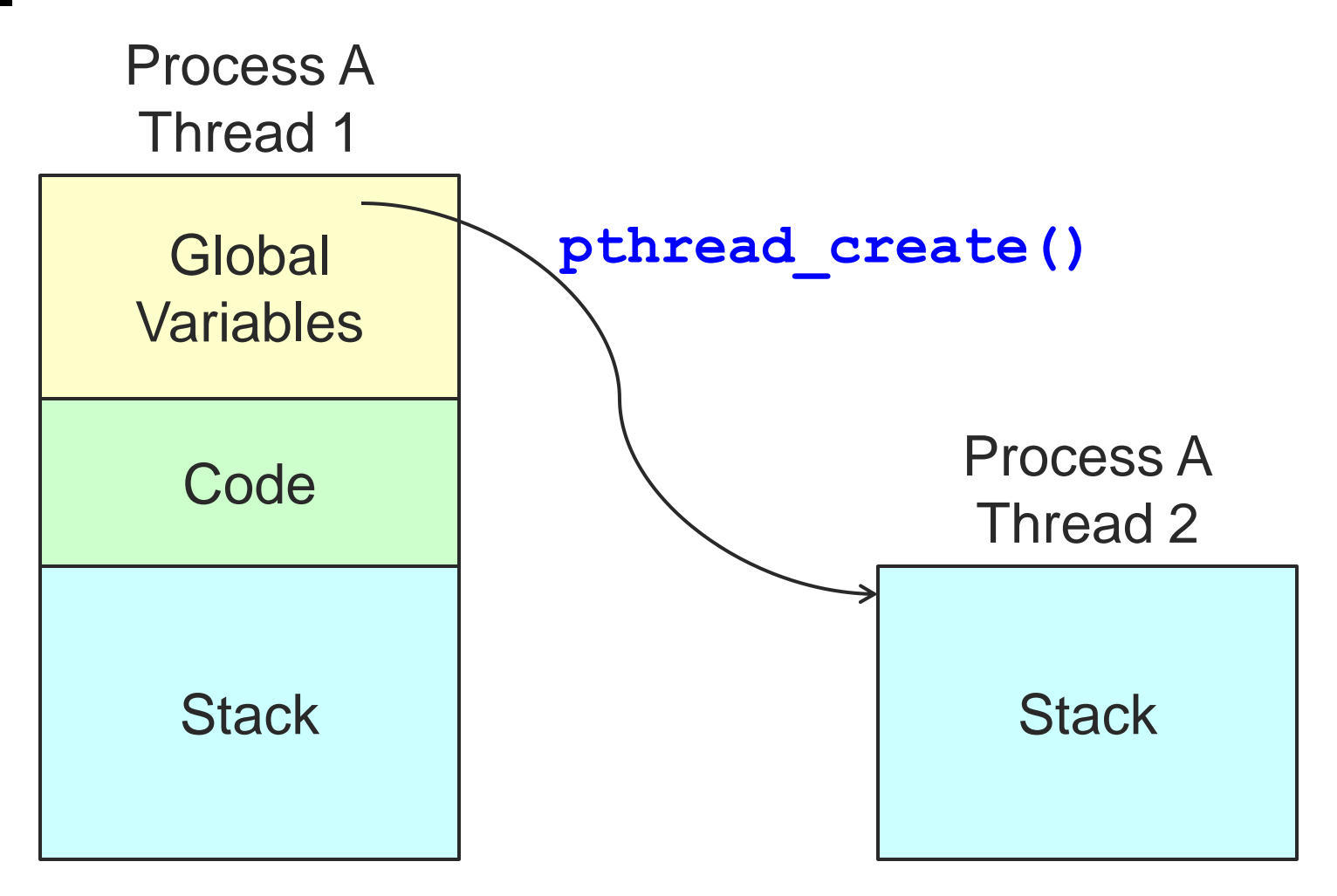

$$
|\mathbb{I}|
$$

# Possible output?

**int x = 1; fork(); x = x+1; printf("x is %d\n");**

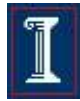

#### Possible output?

**int x = 1; main(…) { pthread\_t tid; pthread\_create( &tid,NULL, func,NULL); func(NULL);**

**void\* func(void\*p){ x = x + 1; printf("x is %d\n"); return NULL; }**

**}**

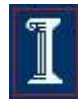

#### Possible output?

**int x = 1; main(…) { pthread\_t tid; pthread\_create( &tid,NULL, func,NULL); func(NULL);**  $x = x + 1;$ 

**}**

**void\* func(void\*p){ x = x + 1; printf("x is %d\n"); return NULL; }**

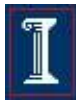

## Summary: Creating Threads

- Initially, **main()** has a single thread
	- All other threads must be explicitly created
- **pthread create() > new executable thread** 
	- Can be called any number of times from anywhere
- Maximum number of threads is implementation dependent
- Question:
	- o After a thread has been created, how do you know when it will be scheduled to run by the operating system?
	- Answer: It is up to the operating system
		- Note: Good coding should not require knowledge of scheduling

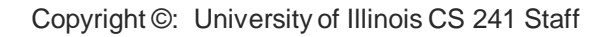

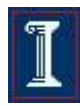

#### pthreads Attributes

#### **Attributes**

- o Data structure **pthread attr t**
- Set of choices for a thread
- Passed in thread creation routine

#### **Choices**

- Scheduling options (more later on scheduling)
- Detached state
	- Detached
		- o Main thread does not wait for the child threads to terminate
	- **D** Joinable
		- $\circ$  Main thread waits for the child thread to terminate
		- Useful if child thread returns a value

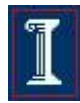

### pthreads Attributes

- Initialize an attributes structure to the default values
	- **int pthread\_attr\_init (pthread\_attr\_t\* attr);**
- Set the detached state value in an attributes structure
	- **int pthread\_attr\_setdetachedstate (pthread\_attr\_t\* attr, int value);**
	- Value
		- **PTHREAD\_CREATE\_DETACHED**
		- **PTHREAD CREATE JOINABLE**

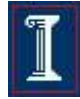

## Detached Threads

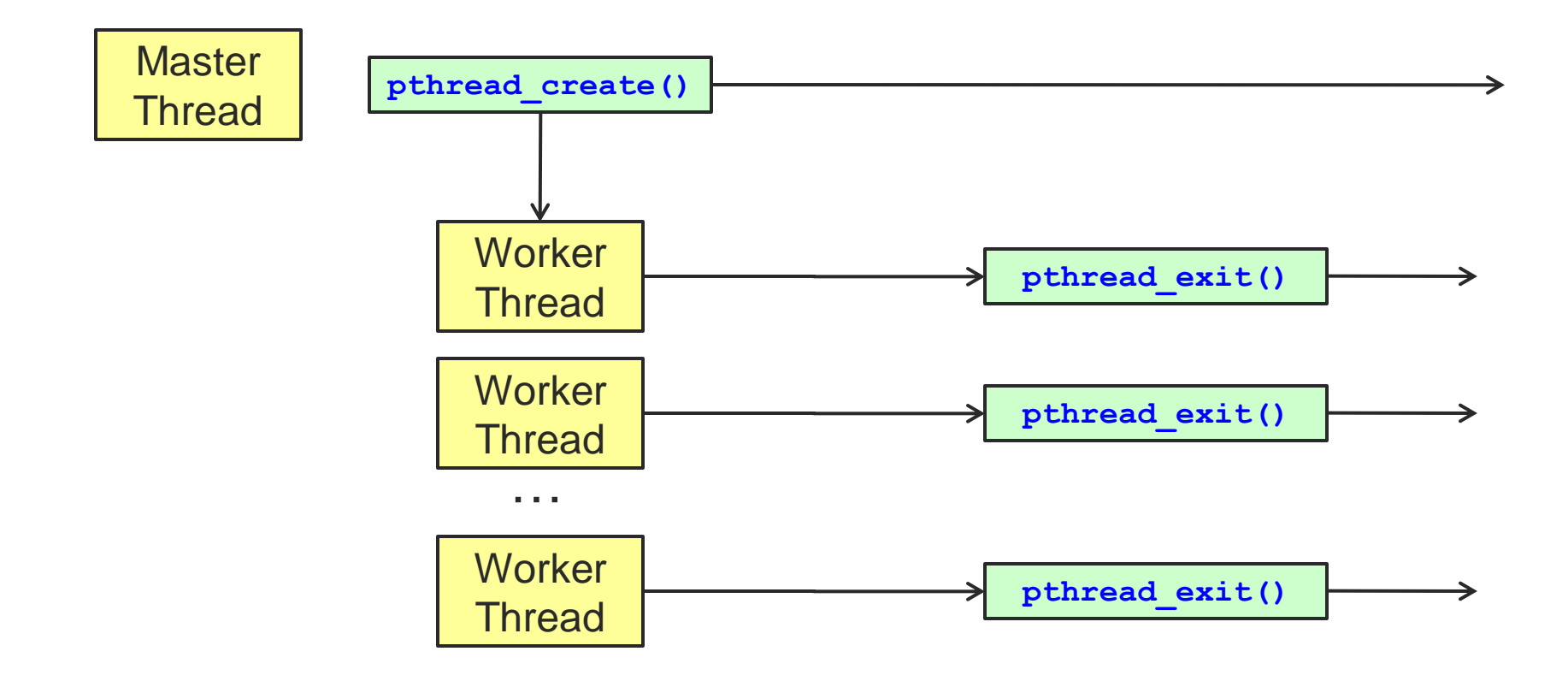

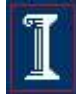

### Detaching Threads: **pthread\_detach()**

#### **int pthread\_detach(pthread\_t thread);**

- Thread resources can be reclaimed on termination
- Return results of a detached thread are unneeded
- **Returns** 
	- 0 on success
	- o Frror code on failure
- **Parameters** 
	- **thread**:
		- Target thread identifier
- Notes
	- **pthread\_detach()** can be used to explicitly detach a thread even though it was created as joinable
	- o There is no converse routine

# Joined Threads

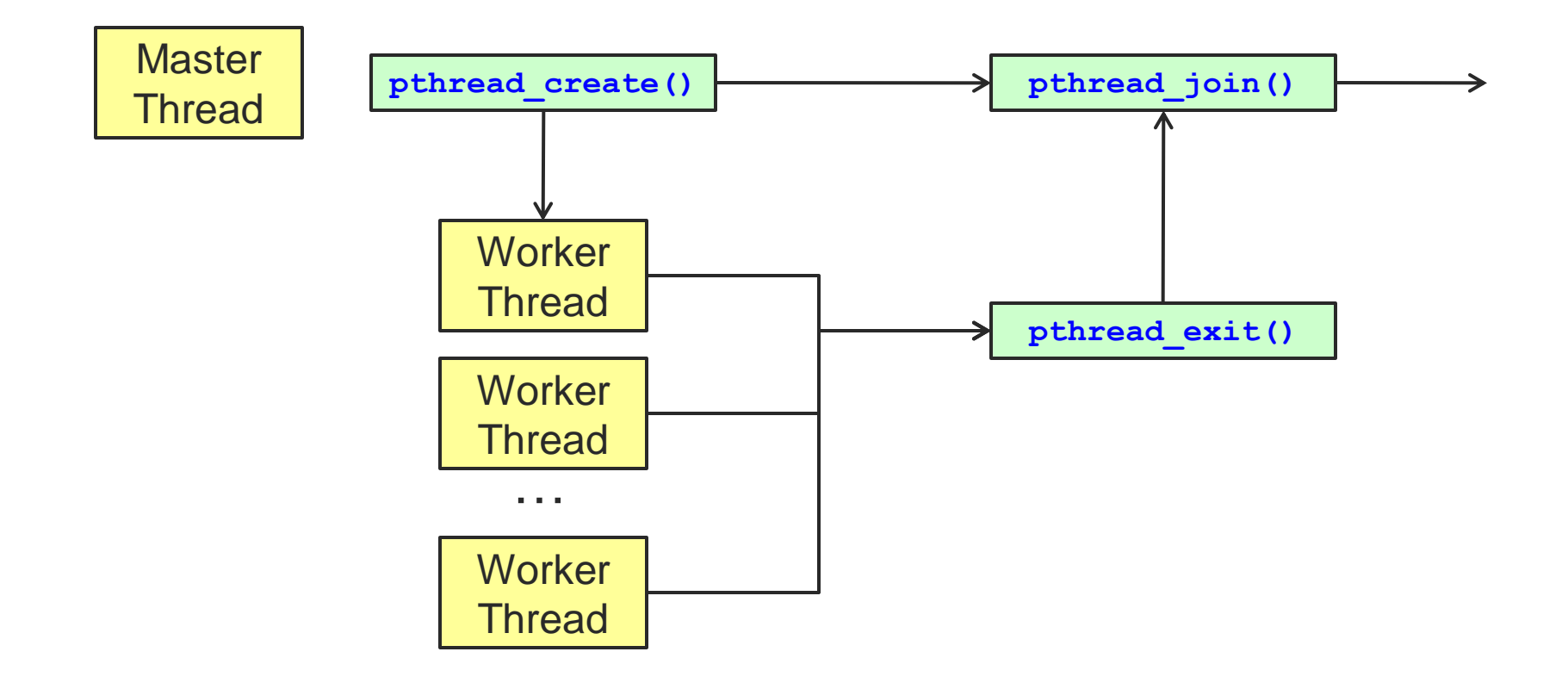

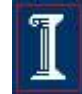

### Waiting for Threads: **pthread\_join()**

#### **int pthread\_join(pthread\_t thread, void\*\* retval);**

- Suspend calling thread until target thread terminates
- Returns
	- 0 on success
	- Error code on failure
- **Parameters** 
	- **thread**:
		- Target thread identifier
	- **retval**:
		- The value passed to **pthread exit()** by the terminating thread is made available in the location referenced by **retval**

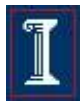

### Waiting for Threads: **pthread\_join()**

#### **int pthread\_join(pthread\_t thread, void\*\* retval);**

- **Note** 
	- You cannot call **pthread\_join()** on a detached thread,
	- $\circ$  Detaching means you are NOT interested in knowing about the thread's exit
- Set **pthread** attr to joinable when calling **pthread\_create()**

```
pthread_attr_init(&attr); 
pthread_attr_setdetachstate(&attr, 
   PTHREAD_CREATE_JOINABLE);
```
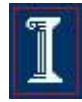

#### Terminating Threads: **pthread\_exit()**

#### **int pthread\_exit(void \* retval);**

- Terminate the calling thread
- Makes the value **retval** available to any successful join with the terminating thread
- Returns
	- **pthread\_exit()** cannot return to its caller
- **Parameters** 
	- **retval**:
		- Pointer to data returned to joining thread
- Note
	- If **main()** exits before its threads, and exits with **pthread exit()**, the other threads continue to execute. Otherwise, they will be terminated when **main()** finishes.

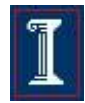

### Returning data through **pthread\_join()**

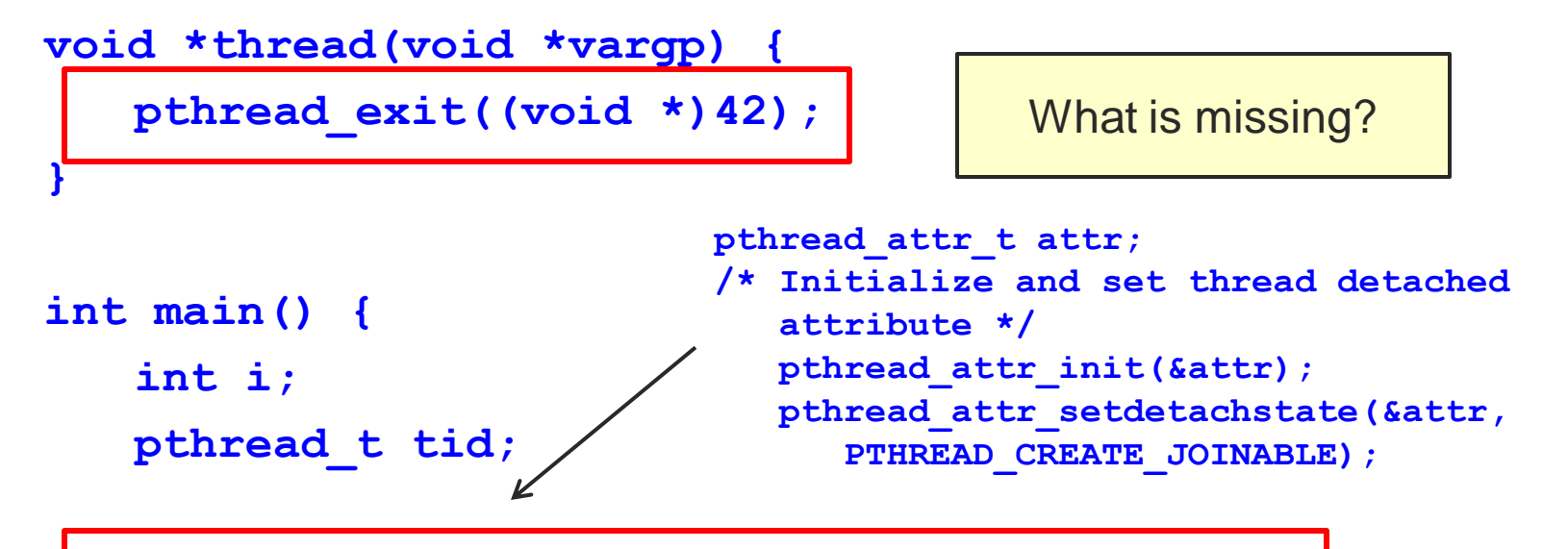

**pthread\_create(&tid, NULL, thread, NULL); pthread\_join(tid, (void \*\*)&i);**

**printf("%d\n",i);**

**}**

What could happen without this code?

$$
\boxed{\mathbb{I}}
$$

## Example: **pthread\_join()**

```
#include <pthread.h>
#include <stdio.h>
#include <stdlib.h>
#define NUM_THREADS 4
```

```
int main (int argc, char *argv[]) {
  pthread_t thread[NUM_THREADS];
  pthread_attr_t attr;
  int rc;
  long t;
  void *status;
```

```
/* Initialize and set thread detached 
   attribute */
pthread_attr_init(&attr);
pthread_attr_setdetachstate(&attr, 
   PTHREAD_CREATE_JOINABLE);
```

```
for(t=0; t<NUM_THREADS; t++) {
  printf("Main: creating thread %ld\n", t);
   rc = pthread_create(&thread[t], &attr, 
        BusyWork, (void *)t);
   if (rc) {
      printf("ERROR; return code is %d\n", 
             rc);
      exit(-1);
      }
   }
/* Free attributes */
pthread_attr_destroy(&attr);
```
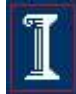

## Example: **pthread\_join()**

```
void *BusyWork(void *t) {
```
**int i;**

**}**

**}**

```
long tid;
```

```
double result = 0.0;
```
 $tid = (long) t;$ 

```
printf("Thread %ld starting...\n",
   tid);
```

```
for (i=0; i<1000000; i++) {
```

```
result = result + sin(i) * tan(i);
```

```
printf("Thread %ld result = %e\n",
  tid, result);
pthread_exit((void*) t);
```

```
int main (int argc, char *argv[]) {
...
  /* Wait for the other threads */
  for(t=0; t<NUM_THREADS; t++) {
     rc = pthread_join(thread[t], &status);
     if (rc) {
        printf("ERROR; return code is %d\n", rc);
        exit(-1);
```
**printf("Main: status for thread %ld: %ld\n", t, (long)status);**

```
}
```
**}**

**printf("Main: program completed. Exiting.\n"); pthread\_exit(NULL);**

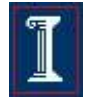

**}**

## pthread Error Handling

- pthreads functions do not follow the usual Unix conventions
	- Similarity
		- Returns 0 on success
	- Differences
		- Returns error code on failure
		- Does not set **errno**
	- What about **errno**?
		- Each thread has its own
		- **E** Define **REENTRANT** (-D REENTRANT switch to compiler) when using pthreads

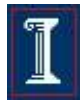

## Thread Lifetime

- A thread exists until
	- o It returns from the function or calls **pthread\_exit()**
	- The whole process terminates
	- The machine catches fire

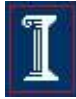

### So, your process terminates when...

- 1. Any thread calls **exit();**
- 2. The main thread returns **main() { pthread\_create(); return 0;**
	- **}**
- 3. Segmentation fault **\*(char\*)0 = 0;**
- 4. There are no more threads left to run

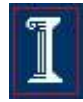

## Main points

- A thread is the lightest unit of work that can be scheduled to run on the processor
- **Now When creating a thread you** 
	- Indicate which function the thread should execute
	- Indicate the detach state of the thread
- When a new thread is created
	- $\circ$  It runs concurrently with the creating thread
	- $\circ$  It shares common data space

### Why Use Threads Over Processes?

#### Creating a new process can be expensive

- Time
	- A call into the operating system is needed
	- Context-switching involves the operating system
- Memory
	- The entire process must be replicated
- The cost of inter-process communication and synchronization of shared data
	- May involve calls into the operation system kernel
- Threads can be created without replicating an entire process
	- $\circ$  Creating a thread is done in user space rather than kernel

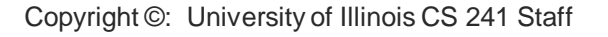

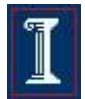

# Threads vs. Processes

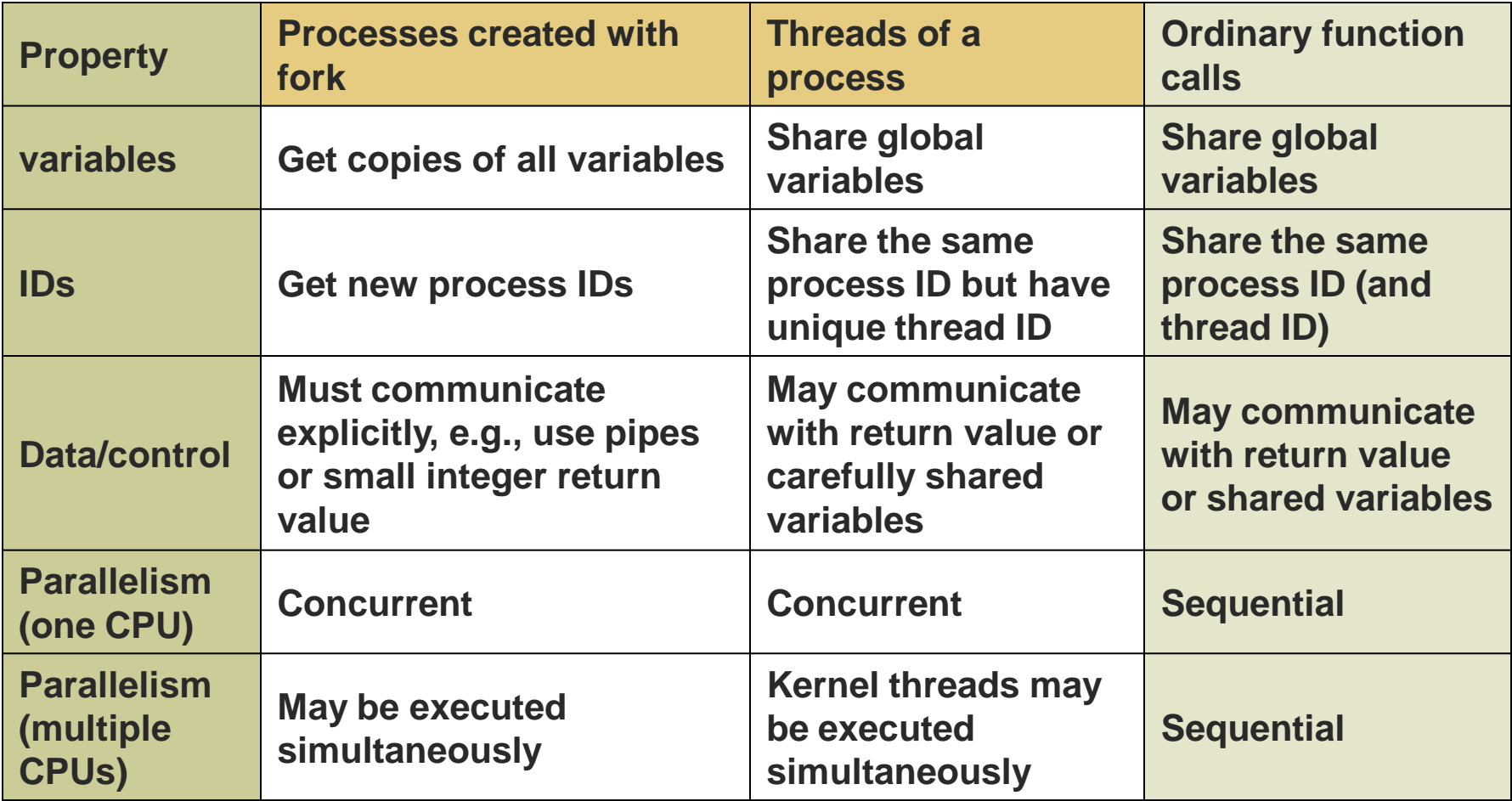

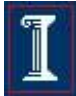

### Take-away questions

- Why are threads useful?
	- Why not just create concurrent processes?
- What support is needed by the O/S?
- What could happen if a thread makes a blocking I/O call?

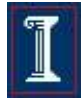